## **Configuração de Importação de Movimento por Transportadora (CCTRB195)**

Esta documentação é válida para todas as versões do Consistem ERP.

## **Pré-Requisitos**

Não há.

**Acesso**

Módulo: Entradas - Transportes

Grupo: Configurações de Transportes

## **Visão Geral**

O objetivo deste programa é configurar o caminho para importação do movimento por transportadora.

As informações serão utilizadas para importação do [CT-e](https://centraldeajuda.consistem.com.br/display/BDC/CT-e) na empresa contratante do frete.

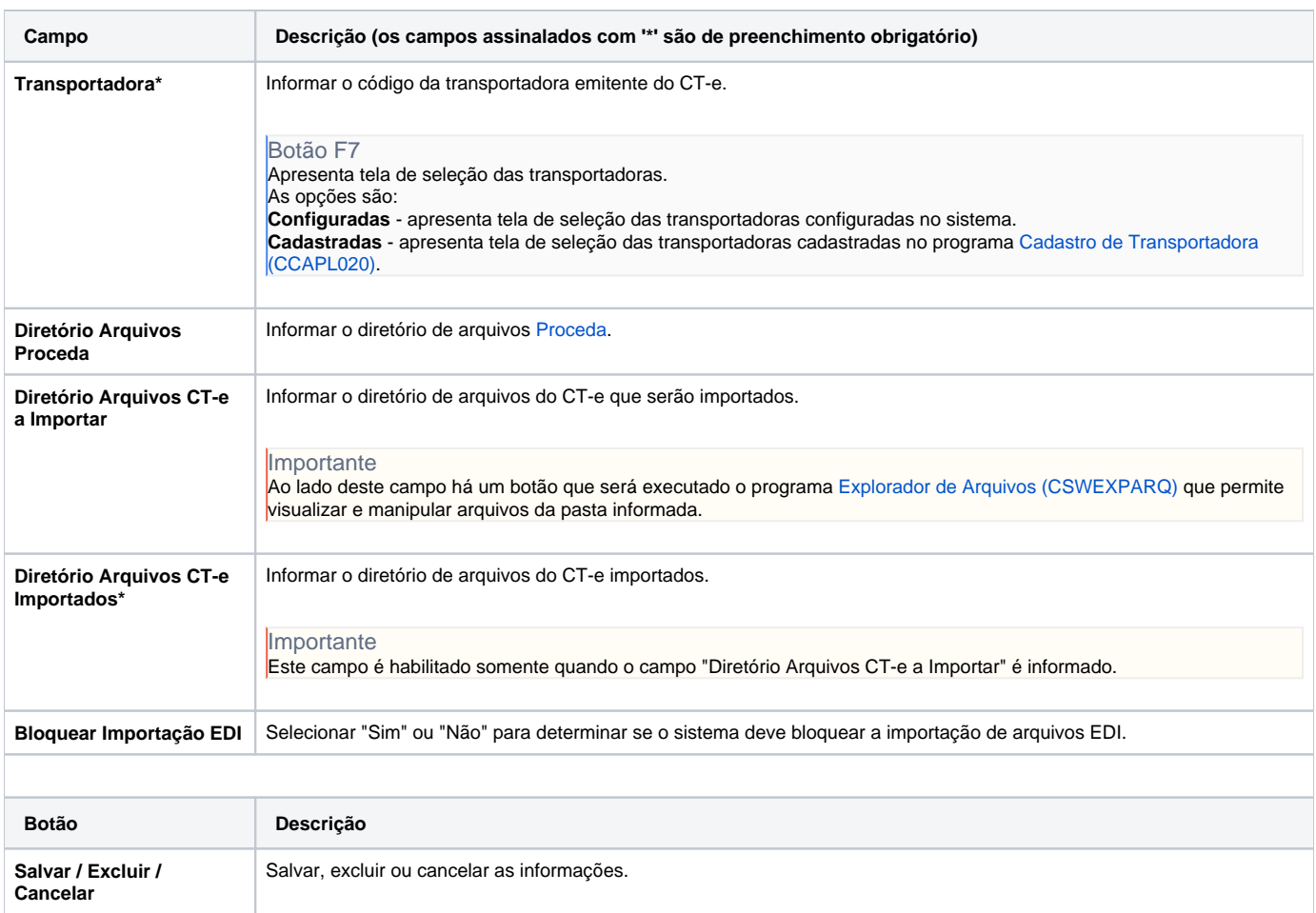

## Atenção

As descrições das principais funcionalidades do sistema estão disponíveis na documentação do [Consistem ERP Componentes.](http://centraldeajuda.consistem.com.br/pages/viewpage.action?pageId=56295436) A utilização incorreta deste programa pode ocasionar problemas no funcionamento do sistema e nas integrações entre módulos.

Exportar PDF

Esse conteúdo foi útil?

Sim Não